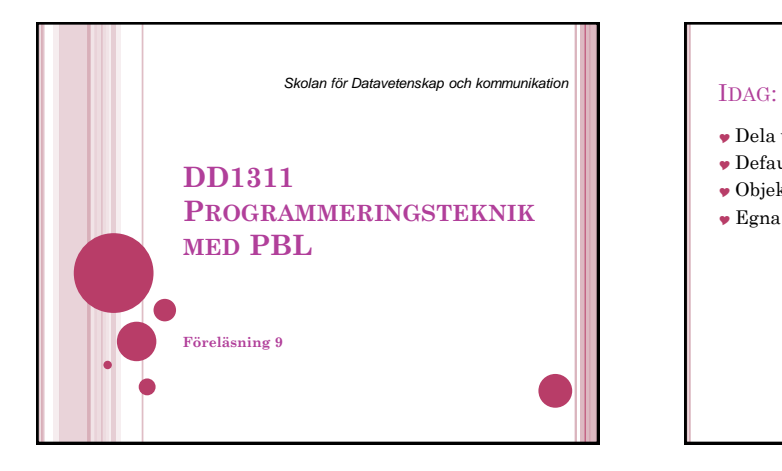

- Dela upp i funktioner
- $\bullet$ Defaultparametrar
- Objekt som interagerar: meddelanden
- Egna moduler

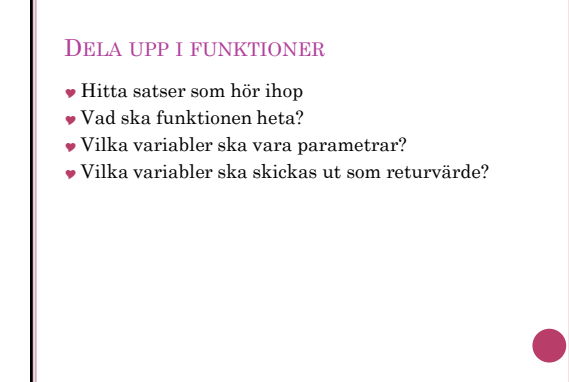

## n=int(input("Hur många djur vill du ha?")) DELA UPP I FUNKTIONER

#Skapar en lista med n stycken husdjur lista = [] for i in range(n):  $nytt = Husdjur()$  lista.append(nytt) #Visar alla husdjur n = len(lista) print("\n\*\*\* Du har", n, "husdjur: \*\*\*") for djur in lista:

#### print(djur) print("\*\*\*\*\*\*\*\*\*\*\*\*\*\*\*\*\*\*\*\*\*\*\*\*\*\*\n")

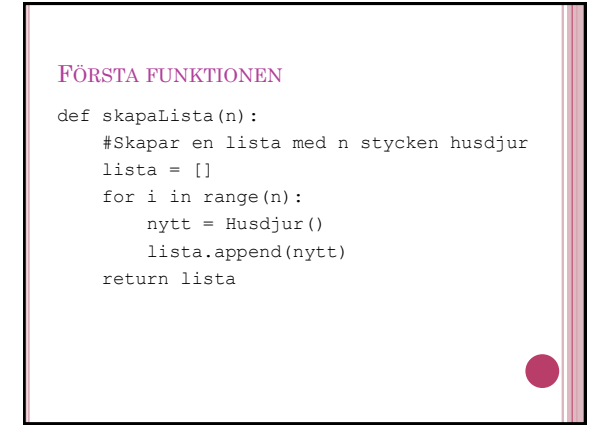

# NYA HUVUDPROGRAMMET n=int(input("Hur många djur vill du ha? ")) lista = skapaLista(n) visa(lista)

slinga(lista)

adjö(lista)

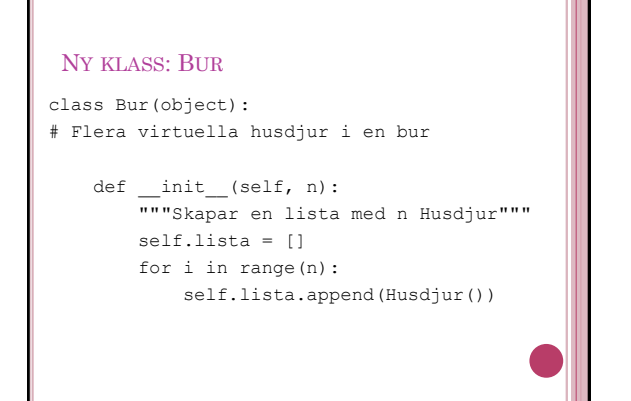

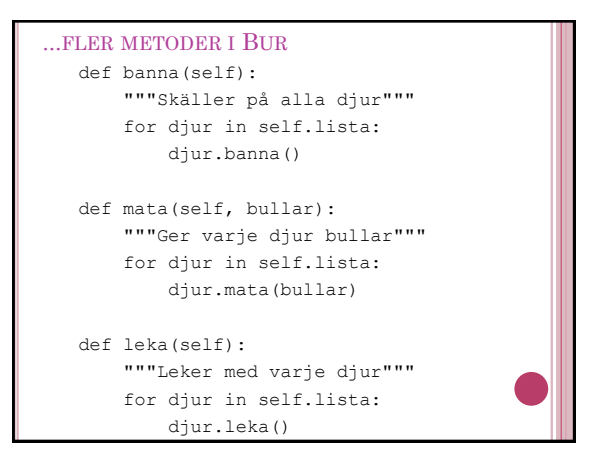

### MEDDELANDEN

- När ett objekt anropar en metod hos ett annat objekt så säger man att första objektet *skickar ett meddelande* till det andra objektet (och det andra objektet tar emot ett meddelande från det första objektet).
- Exempel: djur1.kontakt(djur2)
- Tänk *kontakt(djur1, djur2)*

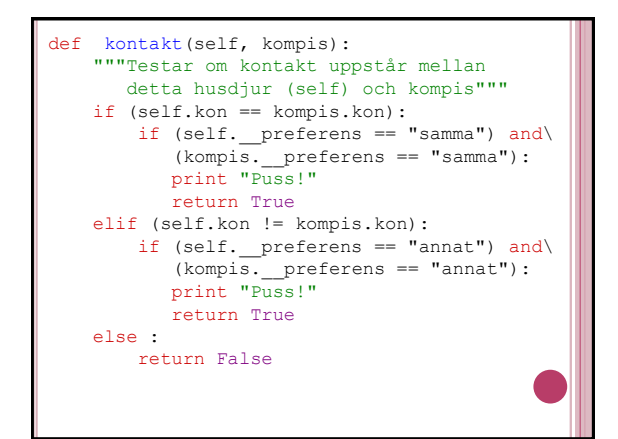

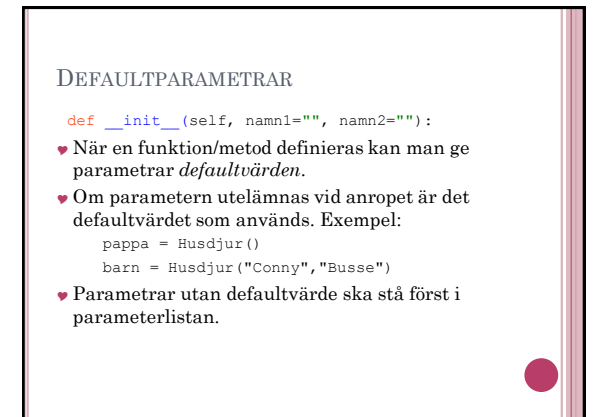

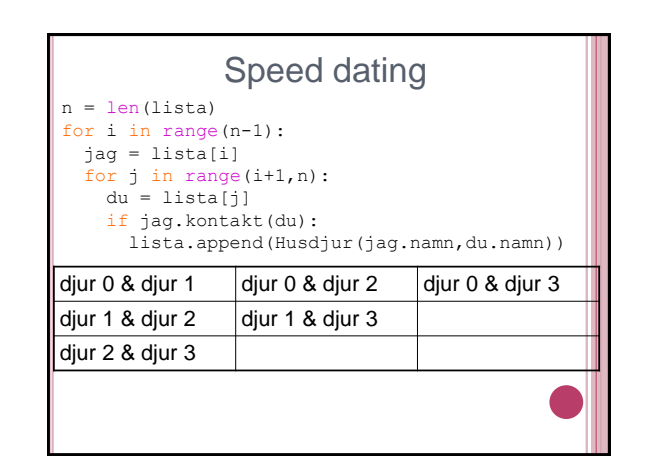

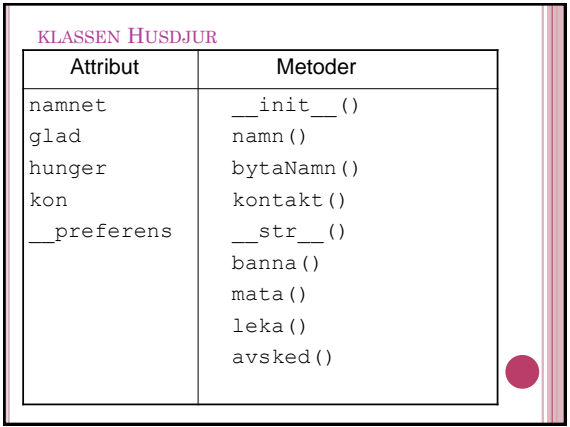

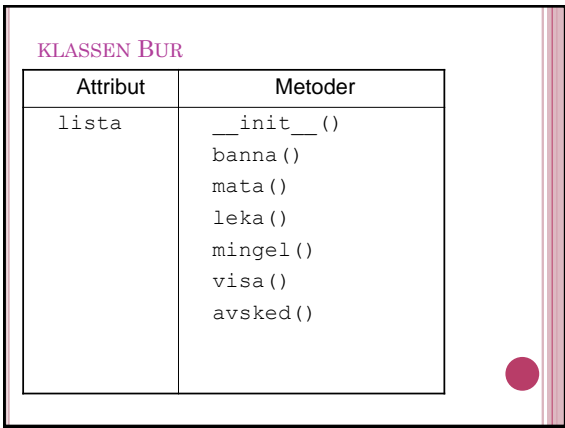

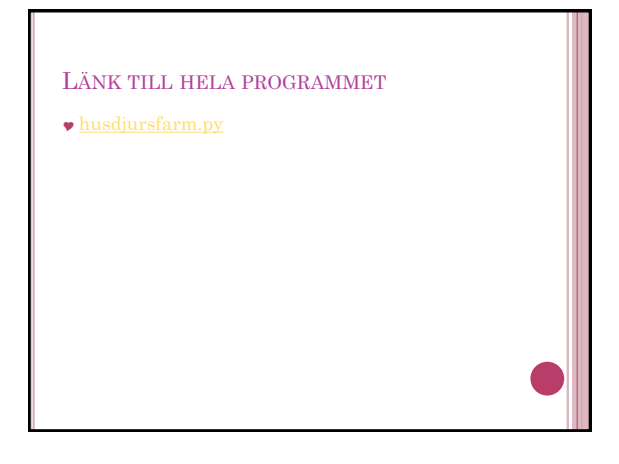

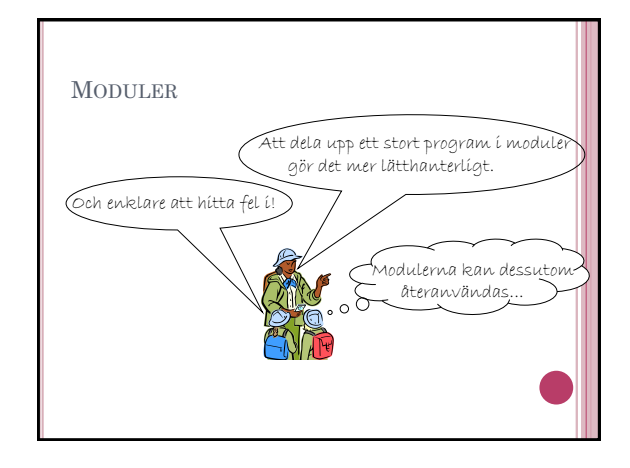

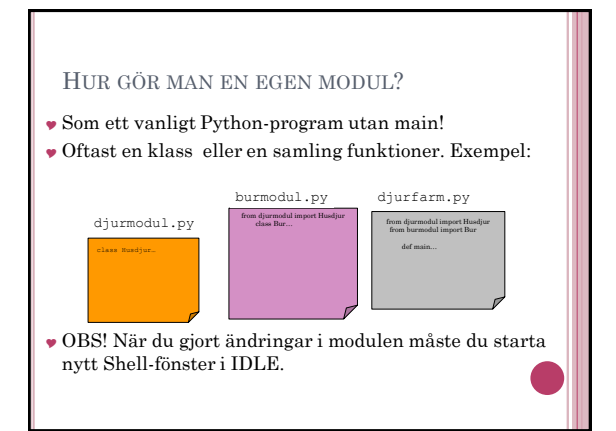